### INF3580/4580 – Semantic Technologies – Spring 2017 Lecture 15: Publishing RDF Data on the Web

Leif Harald Karlsen

22nd May 2017

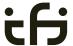

DEPARTMENT OF INFORMATICS

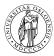

University of Oslo

### Repetition

- 29th May is reserved for "Repetition"
- No fixed lecture material
- You, the students, say what you want to hear
- Let us know by Friday (26.05), so we are prepared.
- If he recieves no mail, there will be no repretition.
- So drop a mail to martingi@ifi.uio.no.

NF3580/4580 :: Spring 2017

ecture 15 :: 22nd Ma

### Today's Plan

- Relevant highlights from RDF lecture
- 2 Linked (Open) Data
  - Examples
- 3 Linking RDF to HTML
- 4 RDFa
- Conclusion

off.

# Outline

- 1 Relevant highlights from RDF lecture
- 2 Linked (Open) Data
  - Examples
- 3 Linking RDF to HTML
- 4 RDFa
- Conclusion

INF3580/4580 :: Spring 2017 Lecture 15 :: 22nd May 3 / 50

2017 Lecture 15 ·· 22nd Ma

Relevant highlights from RDF lecture

≥ 15 ·· 22nd May

### **RDF**

- Why URIs?
  - URIs naturally have a "global" scope, unique throughout the web.
  - URLs are also addresses.
  - "A web of data."
- Why triples?
  - Any information format can be transformed to triples.
  - Relationships are made explicit and are elements in their own right
  - Again, "A web of data".

### RDF on the web: Where is it?

- In files:
  - In some serialisation format: XML/RDF. Turtle. . . .
  - Typically small RDF graphs, i.e., max. a few 100 triples, e.g.,
    - Vocabularies: http://xmlns.com/foaf/spec/index.rdf.
    - Tiny datasets: http://folk.uio.no/martingi/foaf.rdf.
- "Behind" SPARQL endpoints:
  - Data kept in a triple store, i.e., a database.
  - RDF is served from endpoint as results of SPARQL queries.
  - Exposes data (in different formats)
    - with endpoint frontends, e.g., http://dbpedia.org/resource/Norway, or
    - by direct SPARQL query: http://dbpedia.org/sparql.

### Relevant highlights from RDF lecture

### Publishing RDF on the web

- If URIs of resources are dereferencable...
- ... clients can use URIs to request a description of the resource.
- Make data available in different formats. Typically:
  - HTML for humans,
  - RDF for computers.
- This is called *content negotiation*.
- Endpoint frontends will do all of this for you.
- In this lecture, we look at some of the technicalities.

Linked (Open) Data

### Outline

- Relevant highlights from RDF lecture
- 2 Linked (Open) Data
  - Examples
- 3 Linking RDF to HTML
- 4 RDFa
- Conclusion

Linked (Open) Data

### **URIs**

- URIs in RDF can have many different forms:
  - http://www.google.com/ a web page
  - mailto:jsmith@example.com a mailbox
  - http://dbpedia.org/resource/Oslo a town
  - http://folk.uio.no/martingi/foaf#me a person
  - tel:+47-22855050 a telephone line
  - urn:isbn:0-395-36341-1 a book
- Two basic types
  - "information resources": downloadable documents.
  - "non-information resources": other entities.

INF3580/4580 :: Spring 2017

Lecture 15 :: 22nd Mar

0 / 50

### Linked (Open) Date

### The Problem and Two Solutions

- The problem:
  - Need to locate information about a resource.
  - The same URI cannot denote a downloadable resource.
- Example: Need to differentiate between:
  - A web page or RDF file about Berlin.
  - The city of Berlin.

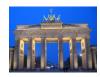

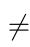

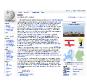

- Two W3C-recommended solutions:
  - The hash-namespace solution.
  - The slash-namespace solution (aka HTTP 303 redirects).
- To fully understand them, we need to have a look at HTTP.

IF3580/4580 :: Spring 2017

ecture 15 :: 22nd May

10 / 5

### Linked (Open) Data

### HTTP

- HTTP Server listens to "requests" (usually on TCP/IP port 80).
- An HTTP client sends requests to the server and obtains responses.
- A typical request: http://folk.uio.no/martingi/.
  - Connect to port 80 on folk.uio.no.
  - Send:

```
GET /martingi/ HTTP/1.1
User-Agent: Mozilla/5.0 (X11; U; Linux i686; ...
Accept: text/html,application/xhtml+xml,...
Accept-Language: no, en
Host: folk.uio.no
...
```

followed by a blank line.

• Other "methods": HEAD, POST, PUT,...

Linked (Open) Data

## HTTP (cont.)

• A typical response to the GET request:

HTTP/1.1 200 OK

Date: Wed, 05 May 2010 14:15:24 GMT Server: Apache/2.2.14 (Unix) ...

Content-Length: 14348
Content-Type: text/html

<!DOCTYPE HTML PUBLIC "-//W3C//DTD HTML 4.01//EN"
 "http://www.w3.org/TR/html4/strict.dtd">

<html> ... </html>

- Result may vary depending on the Accept: choices in request.
- 200 OK is not the only possible response ("status code"):
  - 404 Not Found
  - 401 Unauthorized
  - 303 See Other

80/4580 ·· Spring 2017 Lecture 15 ·· 22nd May

INE3580 /4580 ·· Spring 2017

Lecture 15 :: 22nd May

1 / 50

Linked (Open) Dat

### Fragment identifiers

• A fragment identifier is the part after # in a URI:

http://en.wikipedia.org/wiki/Fragment\_identifier#Examples http://www.w3.org/1999/02/22-rdf-syntax-ns#type

- HTTP specifies that fragment identifiers are processed client-side:
  - GET request is sent without the fragment identifiers:

GET /wiki/Fragment\_identifier HTTP/1.1

- fragment identifier is processed by client.
- For HTML or XHTML:
  - Elements (sections titles, paragraphs, etc.) can have id attributes:

<h2 id="Examples">Examples</h2>

• Browser will jump to element identified by fragment identifier.

INF3580/4580 :: Spring 2017

Lecture 15 :: 22nd May

10 / 50

### Linked (Open) Da

### Hash namespaces

- For RDF served over HTTP: fragment identifiers identify resources:
  - http://bla.bla/bla#resource is a resource
  - http://bla.bla/bla is a document describing the resource
- e.g., FOAF files:
  - http://folk.uio.no/martingi/foaf.rdf#me a person
  - http://folk.uio.no/martingi/foaf.rdf an RDF/XML file
- By convention the RDF file contains some triples involving resources identified by its fragments.
- Can use the part of the URI until # as namespace

@prefix myfoaf: <a href="http://.../martingi/foaf.rdf">
myfoaf:me foaf:givenname "Martin" .

• This is known as a "hash namespace".

INF3580/4580 :: Spring 2017

\_ecture 15 :: 22nd May

### Linked (Open) Data

### Hash namespaces – pros and cons

- Hash namespaces solve our problem:
  - Resources are separate from documents about them.
  - It is possible to find a document given a resource URI.
- Moreover:
  - Fetching the right document is done automatically by HTTP.
  - It is enough to publish the RDF file on an HTTP server.
  - Very low tech and fool proof, in other words.
- However:
  - All data published this way about all entities in a hash namespace needs to be stored in the same RDF file

http://brreg.no/bedrifter.rdf#974760673

• Too tight coupling of URI schema (name design) and physical storage (file name).

Linked (Open) Data

### **HTTP** Redirection

- Reminder: HTTP responses start with a "status code":
  - Usually "200 OK", if the document was found and can be served.
  - "404 Not Found", if the document does not exist.
- One of the possible status codes is "303 See Other".
- Always comes with a Location: field in the response.
- Tells the client to submit a "GET" request to that location.
- Also known as "303 redirection".
- Followed by all modern HTTP clients.
- Often used when URIs have changed.

3580/4580 ·· Spring 2017 Lecture 15 ·· 22nd May 15 / 50 INF3580/4580 ·· Spring 2017 Lecture 15 ·· 22nd May 16

Linked (Open) Dat

### Example of 303 Redirection

• User requests http://www.sun.com/.

• Client sends request to www.sun.com:

GET / HTTP/1.1

Host: www.sun.com

• Sun was bought by Oracle... Server responds:

HTTP/1.1 303 See Other

Location: http://www.oracle.com/

• Client sends new request to www.oracle.com:

GET / HTTP/1.1

Host: www.oracle.com

• Server at www.oracle.com responds:

HTTP/1.1 200 OK

Content-Type: text/html

. . .

00 /4500 -- C----- 2017

Lecture 15 :: 22nd May

17 / 5

### Slash Namespaces

• Common to use URIs with a slash (/) as last non-identifier character:

Linked (Open) Data

http://dbpedia.org/resource/Oslo

• Can use URI up to last slash as namespace:

@prefix dbpedia: <a href="http://dbpedia.org/resource/">
dbpedia:Oslo dbprop:maySnowCm "0" .

- Known as a "slash namespace".
- Advantages over hash namespaces:
  - Whole URI is sent to server, so...
  - Possible to redirect different resources to different documents.
  - Possible to change redirection without changing URIs.
- Requires some more server configuration.
- See recipes at http://www.w3.org/TR/swbp-vocab-pub/.
- See also http://linkeddatabook.com/.

303 Redirection for RDF

• Find information about http://dbpedia.org/resource/Oslo.

 Send "GET" request to server dbpedia.org: GET /resource/Oslo HTTP/1.1

Accept: application/rdf+xml

• Server dbpedia.org recognizes this as a non-information resource.

• Redirects to a file with data about the city of Oslo:

HTTP/1.1 303 See Other

Location: http://dbpedia.org/data/Oslo.xml

• Browser can now send a new request for that location:

GET /data/Oslo.xml HTTP/1.1
Accept: application/rdf+xml

• This time the server responds with the requested document:

HTTP/1.1 200 OK

 ${\tt Content-Type: application/rdf+xml}$ 

. . .

INF3580/4580 :: Spring 2017

Lecture 15 :: 22nd May

18 / 50

Linked (Open) Data

### Serving Vocabularies

- What about classes and properties?
- Identified by URIs:

http://xmlns.com/foaf/0.1/Person

http://xmlns.com/foaf/0.1/knows

http://www.w3.org/1999/02/22-rdf-syntax-ns#Statement

http://www.w3.org/1999/02/22-rdf-syntax-ns#type

- What should be served in response to these?
  - A description of the "vocabulary" defining the term.
  - Often an RDF file with RDFS or OWL/RDF content.
  - Sometimes (FOAF) just an HTML page with documentation.
- Mechanisms are the same as for "ordinary" RDF data.
- A single RDF file (hash namespace) is usually OK.
- Should also serve the vocabulary description for the "vocabulary URI":

http://xmlns.com/foaf/0.1/

http://www.w3.org/1999/02/22-rdf-syntax-ns#

INF3580/4580 :: Spring 2017 Lecture 15 :: 22nd May 19 / 50 INF3580/4580 :: Spring 2017 Lecture 15 :: 22nd May 20 / 50

Linked (Open) Dat

### HTTP Content Type Negotiation

- In HTTP, data formats are identified by "internet media types".
  - Previously known as MIME types.
  - text/html, image/jpeg, application/pdf,...
- RDF media types:
  - RDF/XML: application/rdf+xml.
  - Turtle: text/turtle.
  - N3: text/n3.
- Client sends accepted media types in Accept: header:
  - Accept: text/html, text/plain
- Server chooses sent media type:
  - Picks the preferred one among available types.
  - Sends the media type of the response in the header.
  - Content-Type: text/html

INF3580/4580 :: Spring 2017

Lecture 15 :: 22nd May

01 / 5

Linked (Open) Dat

### Content Type Negotiation for RDF

- Given the URI of a non-information resource...
  - A semantic web applications wants RDF data, as discussed.
  - A regular WWW browser wants HTML, human readable.
- This can be achieved using HTTP content type negotiation.
- Semantic web client:
  - Requests RDF, e.g., Accept: application/rdf+xml, text/turtle.
  - Server uses e.g., 303 redirection to an RDF file.
- HTML web client:
  - Requests text, e.g., Accept: text/html, text/plain.
  - Server uses e.g., 303 redirection to an HTML file.
- Also possible with hash namespaces, see http://www.w3.org/TR/swbp-vocab-pub/.

NF3580/4580 :: Spring 2017

ecture 15 :: 22nd May

00 / 50

Linked (Open) Data

### Example: dbpedia.org

- Requesting the URI http://dbpedia.org/resource/Oslo
- From an HTML web browser:
  - Sends Accept: text/html in request
  - Server returns:

HTTP/1.1 303 See Other

Location: http://dbpedia.org/page/Oslo

- Client requests http://dbpedia.org/page/Oslo
- Server sends HTML document:

HTTP/1.1 200 OK

Content-Type: text/html

Linked (Open) Data

Example: dbpedia.org (cont.)

- Requesting the URI http://dbpedia.org/resource/Oslo
- From a semantic web browser:
  - Sends Accept: application/rdf+xml in request
  - Server returns:

HTTP/1.1 303 See Other

Location: http://dbpedia.org/data/Oslo.xml

- Client requests http://dbpedia.org/data/Oslo.xml
- Server sends RDF/XML document:

HTTP/1.1 200 OK

Content-Type: application/rdf+xml

INF3580/4580 ·· Spring 2017 | Lecture 15 ·· 22nd May 23 / 50 | INF3580/4580 ·· Spring 2017 | Lecture 15 ·· 22nd May

24 / 50

# Examples of Linked Open Data • http://babelnet.org • http://en.wikipedia.org/wiki/SNOMED\_CT and http://browser.ihtsdotools.org/ • http://dbpedia.org

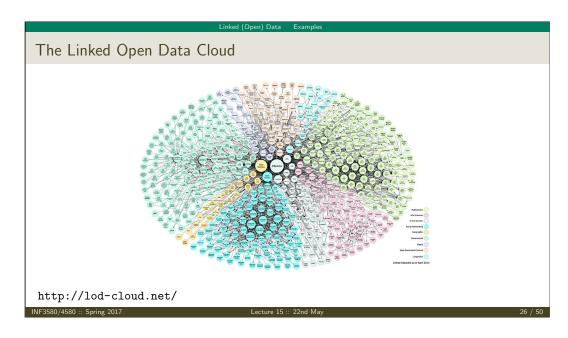

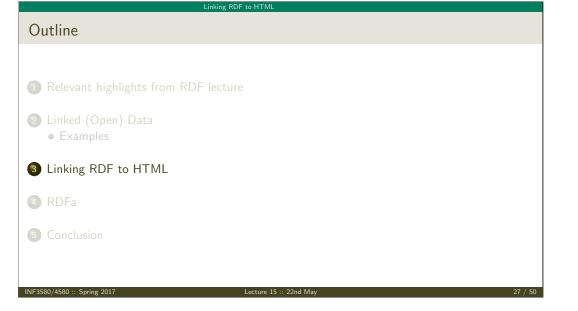

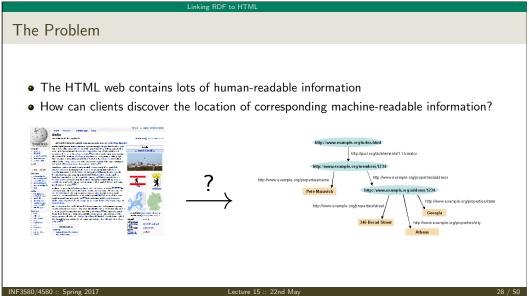

Linking RDF to HTMI

### Embedding RDF/XML in (X)HTML

• First idea: Embed RDF/XML in HTML or XHTML:

- Not recommended:
- Does not fit HTML or XHTML DTDs
- No satisfactory solution, due to flexible RDF vocabulary
- B.t.w. there is a metadata element in SVG for this!

INF3580/4580 :: Spring 2017

Lecture 15 :: 22nd May

00 / 50

### HTML LINK elements

- LINK may occur inside HTML HEAD elements
- relate a document to other documents
  - CSS style sheets
  - Alternative languages
  - Next, previous, index, etc.
- Can contain attributes:
  - rel the kind of relation
  - type the media type of the related document
  - href the URL of the other document
  - title the title of the other document
  - (and some more)
- E.g. a style sheet:

JE3580/4580 :: Spring 2017

ecture 15 :: 22nd May

Linking RDF to HTML

### LINKing to RDF

• To link to an RDF representation:

```
<LINK rel="alternate"
    type="application/rdf+xml"
    title="RDF/XML version"
    href="http://dbpedia.org/data/Oslo.xml">
```

- Also: rel="meta"
  - Note: difference between meta-data and alternative representation
- Turtle:

```
type="text/turtle; charset=UTF-8"
```

Various web browser plugins exist to detect these LINKs

Linking RDF to HTMI

### HTTP Link: response headers

- Problems with <LINK> elements:
  - Only works with HTML data, not PDF, Images, etc.
  - Need to download HTML content and search LINK.
- Idea: put information in HTTP response header.
- Non-standardized proposal, originally by Berners-Lee, 1992
- Generated by a few servers, recognized by a few clients
- Same information as in LINK HTML element, but as HTTP header:

Link: <foaf.rdf>; rel="alternate"; type="application/rdf+xml"

- Advantages:
  - can be sent also with non-HTML data
  - requires only HEAD request

# Outline 1 Relevant highlights from RDF lecture 2 Linked (Open) Data • Examples 3 Linking RDF to HTML 4 RDFa 5 Conclusion

# Once More: Embedding RDF in (X)HTML

- Directly embedding RDF/XML in (X)HTML does not work well
- Use a different "serialization" that blends well with (X)HTML!

From the RDFa specification (http://www.w3.org/TR/rdfa-syntax/)

The aim of RDFa is to allow a single RDF graph to be carried in various types of document mark-up.

- XHTML in spec., but works with HTML and other XML
- RDFa adds a fixed set of attributes to (X)HTML
- Document type:

<!DOCTYPE html PUBLIC "-//W3C//DTD XHTML+RDFa 1.0//EN"
 "http://www.w3.org/MarkUp/DTD/xhtml-rdfa-1.dtd">

IF3580/4580 :: Spring 2017

cture 15 :: 22nd May

RDFa

24 / 1

# 

# RDFa Concepts

- RDFa adds semantic annotations to
  - hyper-links (href)
  - textual content
- RDFa attributes can appear in (almost) any element
- As the XHTML is processed, there is always a "current subject" that generated triples refer to
- The current subject starts as the base URI of the document, but can change on the way

INE3580/4580 · Spring 2017 Lecture 15 · · · 22nd May

RDFa

### Reminder: (X)HTML Meta and Link

Links and metadata in HTML header:

```
<html xmlns="http://www.w3.org/1999/xhtml">
  <head>
     <title>Page 507</title>
     <meta name="author" content="Sigrid Undset" />
        link rel="prev" href="page506.html" />
        rel="next" href="page508.html" />
        </head>
        <body>...</body>
</html>
```

- Meaning of name and rel informal
- Only a few values defined by the standard

INF3580/4580 :: Spring 2017

Lecture 15 :: 22nd May

37 / E0

# RDFa property and rel

• "semantic" meta and link in RDFa:

Extracted triples: (<> is base URI!)

<> dc:creator "Martin Giese" .
<> foaf:topic <foaf.rdf#me> .

INIE3500 /4500 - C--:-- 2017

Lecture 15 :: 22nd Ma

RDF:

### Attribute rel on A elements

• Any hyper-link can be given a "meaning":

```
This document is licensed under a
<a xmlns:cc="http://creativecommons.org/ns#"
    rel="cc:license"
    href="http://creativecommons.org/licenses/by-nc-nd/3.0/">
    Creative Commons License
</a>.
```

Extracted triple:

<> cc:license <http://creativecommons.org/.../3.0/> .

• Can use rev instead of rel to swap subject and object:

Made by <a rev="foaf:made" href="http://.../foaf#me">me</a>.

Extracted triple:

```
<http://.../foaf#me> foaf:made <> .
```

IF3580/4580 :: Spring 2017 Lecture 15 :: 22nd May

37 / 50

The property attribute

• rel is for resource objects, property for literal objects:

Extracted triples:

```
<> dc:title "Kransen" ; dc:created "1920" .
```

NE3580 /4580 · Spring 2017

Lecture 15 :: 22nd May

40 / 50

```
Changing the Subject
```

• about changes subject of contained rel and property annotations:

### **Know Your Friends**

Missing objects collected from contained elements (chaining):

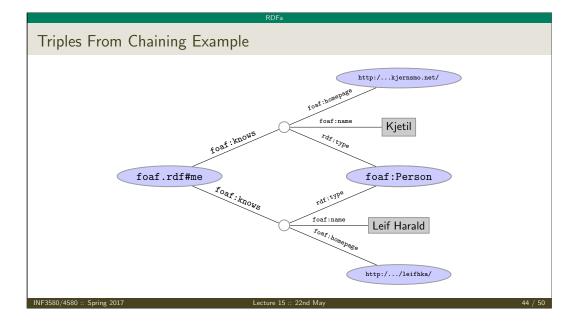

### RDFa Summary

- Allows to "hide" an RDF graph in an XHTML document
  - XHTML processor can ignore RDFa
  - RDFa processor can extract RDF graph
- Treat links and text as subjects/objects and literals
- Many, many more details!
  - Specification hardly less complicated than RDF/XML
  - See spec. at http://www.w3.org/TR/rdfa-syntax/
- Nothing you couldn't do with a LINK and an RDF file
- Can be convenient to have information in one place
- Used by Google as one data format for "Rich Snippets" https://developers.google.com/structured-data/
- NOTE: this lecture was about RDFa 1.0. Search the web for RDFa 1.1!

INF3580/4580 :: Spring 2017

Lecture 15 :: 22nd May

45 / 50

Topics Not Covered

# Outline 1 Relevant highlights from RDF lecture 2 Linked (Open) Data • Examples 3 Linking RDF to HTML 4 RDFa 5 Conclusion

# Topics Covered

- RDF, principles, Turtle syntax
- The Jena API for RDF
- The SPARQL Query Language
- Basics of the RDFS and OWL ontology languages
- Basics of model semantics and reasoning
- Linked Open Data, RDFa
- Publishing Databases as RDF

Rule Languages (SWRL, RIF, Jena rules, etc.)
SW application structures
Semantic Web Services
Details of RDF/RDFS model semantics
Some details of OWL
Details of OWL 2 profiles
Logical theory: Soundness, Completeness,...

(You ain't seen nothing yet :-)

And many more!

580 :: Spring 2017 Lecture 15 :: 22nd May 47 / 50

# For more information on theory: Book on Foundations of SW Technologies Take a course in logic or automated reasoning For more information on practical questions: Book on Semantic Web Programming Standards texts on W3C Web pages Google Still not enough? Contact us for possible MSc topics!

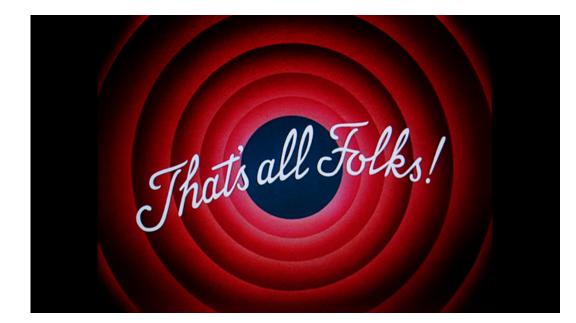

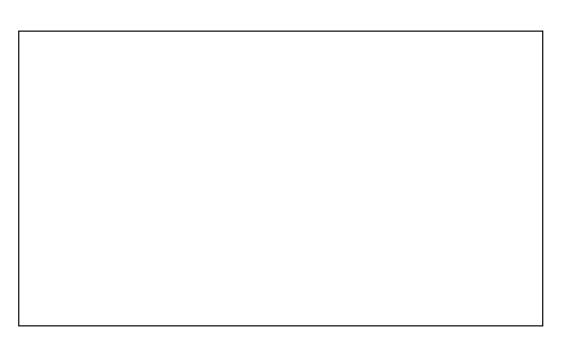

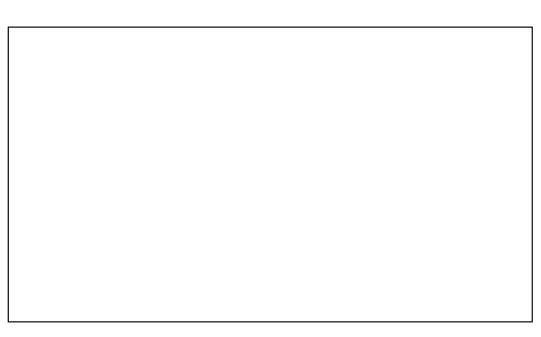